# 6. **MÉTODO**

*As dificuldades são o aço estrutural que entra na construção do caráter.*  Carlos Drummond de Andrade

Os estudos na Costa Verde incluíram coleta de amostras nas enseadas de Mangaratiba, Angra dos Reis e Ribeira. Para fins de discussão, foi realizada também a compilação dos dados das dissertações de Morales (2012) e Rocha (2011) relacionados a contaminação na baía de Sepetiba nas enseadas de Sepetiba e Marambaia, que foram coletadas entre os anos de 2009 e 2011 respectivamente, no total de 156 amostras, das quais 39 foram analisadas para obtenção razão de isótopos de Pb.

#### 6.1. **Coleta das amostras**

As coletas foram realizadas nas enseadas Mangaratiba, Angra dos Reis e Ribeira, Costa Verde do estado do Rio de Janeiro. Foram coletadas 122 amostras de sedimento de fundo nas enseadas de Angra dos Reis e Ribeira e 67 na enseada de Mangaratiba entre os meses de julho e dezembro de 2011. Dessas amostras, 51 foram encaminhadas para análise da razão de isótopos de Pb.

Para coleta dos sedimentos foi utilizado um amostrador de fundo *Van Veen* e foram retirados, aproximadamente, 5 litros de amostra. As amostras foram despejadas em bandeja de plástico, separado manualmente o material biótico visível para então, serem armazenadas em sacos plásticos, lacrados e identificados com letras da campanha e numeração do ponto. As amostras foram coletadas com espaçamento de 1,5 x 1,5 km, conforme [Figura 8.](#page-2-0) O espaçamento foi delimitado com o auxílio de cartas náuticas da Marinha do Brasil.

As amostras foram coletadas por equipes diferentes de sete a oito pessoas, de acordo com a campanha de amostragem, sendo uma equipe para cada campanha. Os pontos de coleta foram identificados com sistema de coordenadas na projeção polar e Datum SAD69, também se identificou a profundidade a partir de radar de batimetria náutico acoplado ao barco.

Cada campanha de amostragem compreendia um período médio de três dias e as letras

de campanha seguem a seguinte especificação:

- BAR Enseada da Ribeira;
- PTL Enseada de Angra dos Reis;
- MAN Enseada de Mangaratiba;
- BSEP Enseada da Marambáia (Morales, 2012);
- SP Enseada de Sepetiba (Rochas, 2011).

Neste trabalho foram descritas como enseadas as áreas que foram abrangidas pela campanha de amostragem, conforme [Figura 8.](#page-2-0)

<span id="page-2-0"></span>Figura 8 - Mapa de distribuição de pontos.

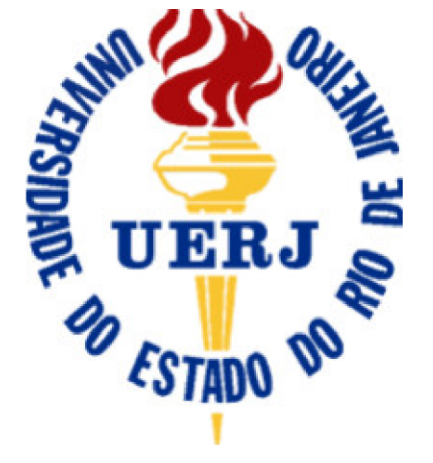

Estudo isotópico e geoquímico dos sedimentos costeiros da **Costa Verde do** Estado do Rio de Janeiro para identificação de atividades antrópicas.

> Projeção Universal Transversa de Mercato - UTM Datum vertical: Marégrafo Ibituba, SC Datum horizontal: WGS84 Equidistância das curvas de nível: 500 metros Declinação magnética -22° Base cartográfica IBGE Imagem de satélite - Google Maps 2015

# Legenda

- Angra dos Reis (PTL)
- Ribeira (BAR)
- Marambáia (BSEP)  $\Box$
- Mangaratiba (MAN)
- Sepetiba (SP)

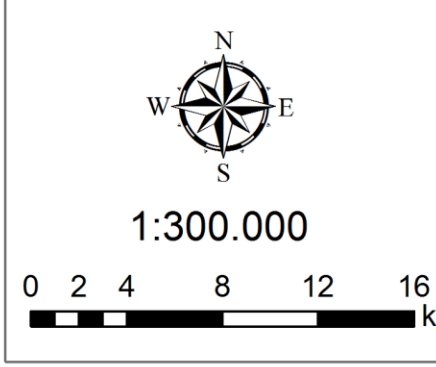

Ariadne Marra de Souza

Orientador **Mauro Cesar Geraldes** 

Programa de pós-graduação em Análise de Bacias e Faixas Móveis Área de Concentração: Análise de Bacias

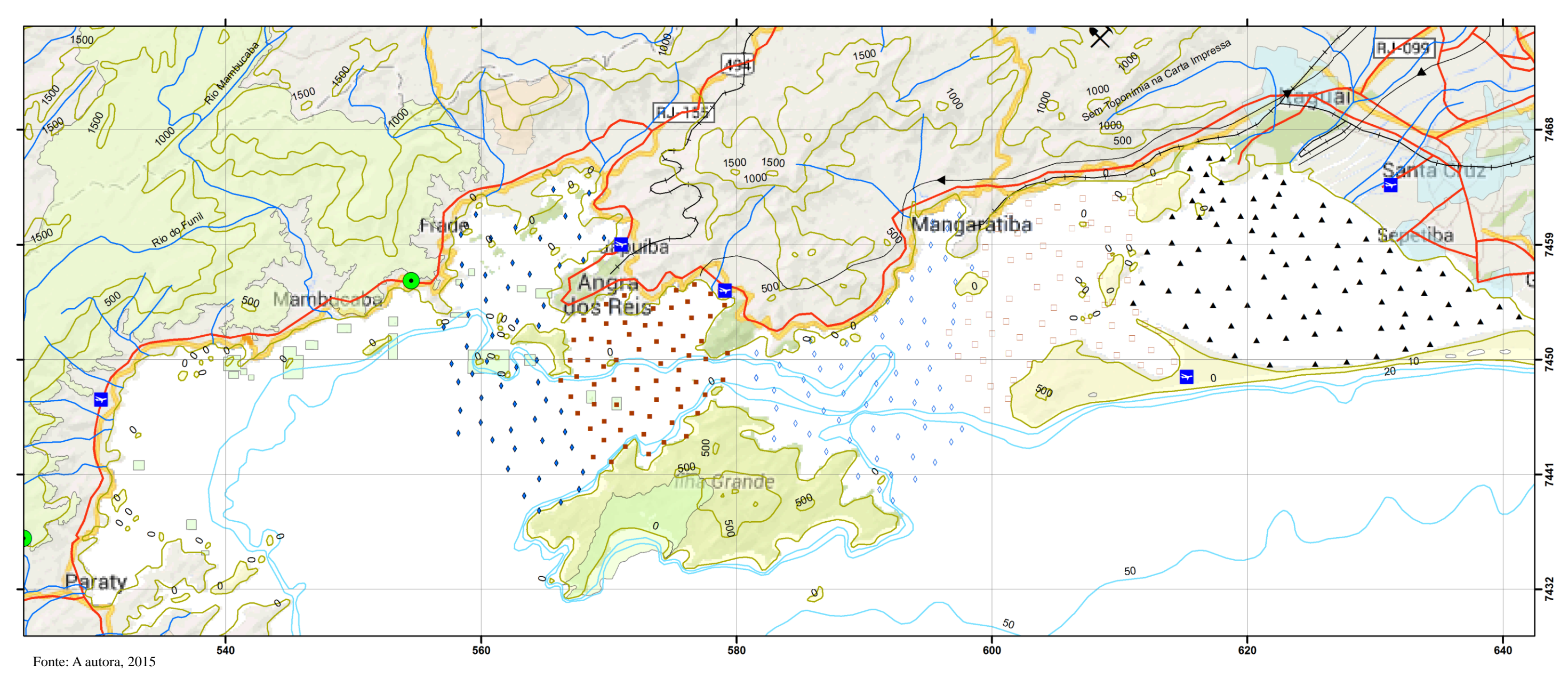

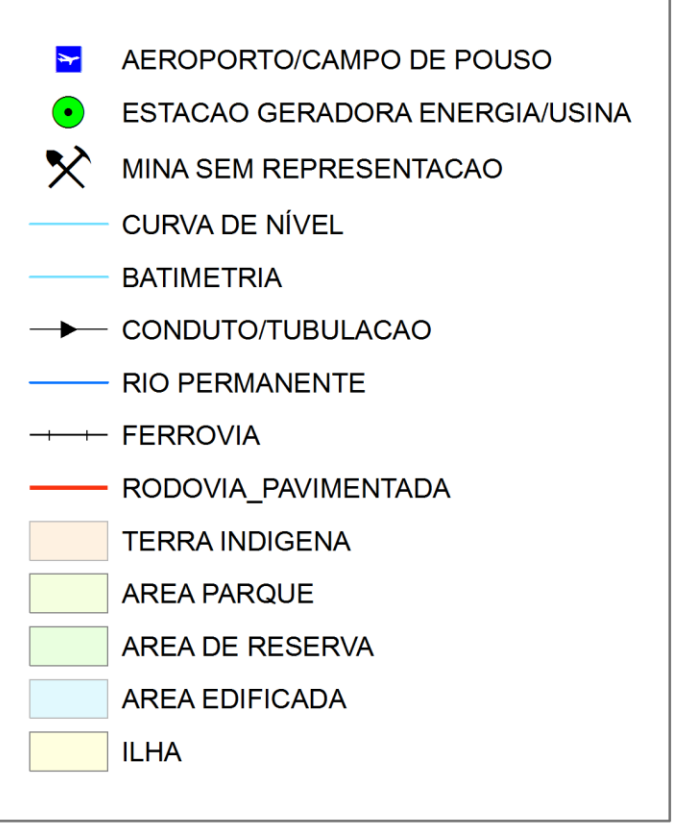

### 6.2. **Preparação de amostras**

As amostras foram encaminhadas para o Laboratório Geológico de Processamento de Amostras (LGPA), onde o material coletado foi secado em caixa de luz com lâmpada incandescente de 60Hz por 48 horas, seguido da desagregação do material em um graal de cerâmica.

Através de peneiras com malha de 200 (0,074mm – areia muito fina), foi realizada a separação da menor fração granulométrica do sedimento por via seca em agitador por aproximadamente 5 minutos. Uma alíquota de aproximadamente 10g de cada amostra foi separada para ser encaminhada para as análises das concentrações de metais e assinaturas isotópicas em espectrômetro de massa (ICP-MS).

# 6.3. **Análise química**

As análises foram realizadas em concordância com o método adotado por Rocha (2011), Morales (2012) para a baía de Sepetiba, de maneira que permitiu uma correlação entre os trabalhos. Os metais podem ser analisados através do método de digestão da amostra, através do uso soluções diversas (acidificação), ou seja, para o tratamento das amostras sólidas, pode-se optar por duas formas de abertura: digestão total ou digestão parcial.

A digestão parcial ou lixiviação, frequentemente é utilizada em sedimentos. Usualmente as frações abaixo de 200 *mesh* (0,074 mm) são utilizadas por favorecer uma melhor representatividade em relação à dispersão dos elementos. Segundo Pereira (2003) quando as soluções que contêm os elementos de interesse alcançam a interface de ambientes superficiais com subsuperficiais, os elementos são adsorvidos pelas partículas mais finas de sedimento de corrente e/ou se precipitam.

Na literatura existem diversos métodos de lixiviação adequados a diversos fins, dentre eles a normatização U.S. EPA SW6010, da Agência de Proteção Ambiental (EPA) dos Estados Unidos é bastante utilizada com o objetivo de identificar elementos adsorvidos na superfície do sedimento. O método permite identificar os elementos que se precipitam no ambiente, sobretudo aqueles que têm menor solubilidade em ambiente natural, favorecendo a identificação das concentrações de origem antrópica.

Contudo alguns métodos de lixiviação buscam separar espécies químicas específicas ou identificar a biodisponibilidade de elementos, através de sucessivos ciclos de acidificação. Ao fim dos ciclos de digestão é comum que um material residual esteja presente, sendo este composto por material siliciclástico mais resistente, onde metais contidos nesse material não sejam incorporados aos resultados das analises. A solução resultante da lixiviação, assim como a solução produzida por digestão total, é encaminhada para identificação e mensuração em equipamentos de análise geoquímica.

Wasserman e Wasserman (2008) separam os procedimentos de lixiviação em dois grupos: parcial e sequencial. No primeiro a amostra é submetida a um reagente específico, ocorrendo a separação operacional de uma espécie de natureza desconhecida, definida então como fase extraível. Por sua vez o método sequencial submete a amostra a uma sequência de extratores (ácidos fracos a ácidos fortes), colocando em solução fases metálicas específicas. A digestão total consiste na abertura da amostra de forma que esta seja convertida em uma solução, sendo então sua completa composição analisada em equipamentos analíticos, conforme o objetivo proposto.

As amostras coletadas para o presente trabalho foram encaminhadas ao Laboratório ActLabs no Canadá (certificação ISO 17025), cuja abertura se deu por digestão total, tanto para obtenção das concentrações de metais, como para obtenção das razões isotópicas.

O método mais utilizado é por abertura de tri-ácido, na qual se utiliza ácido fluorídrico (HF), ácido clorídrico (HCl) e ácido perclórico (HClO4) e, por vezes a utilização de ácido nítrico (HNO3) (CESAR et al. 2011. SOUZA, 2011), sendo a amostra submetida a elevadas temperaturas por um período variável, conforme sua composição. A solução tri-ácido é utilizada para abertura de amostras com mineralogia silicática. Para a abertura de amostras com composição carbonática é utilizado apenas o ácido clorídrico (HCl).

Neste trabalho o método utilizado, segundo descrição do laboratório consistiu em: uma amostra de 0,25 g é digerida com quatro ácidos que começam com fluorídrico, seguido por uma mistura de ácidos nítrico e perclórico. Este é, então, aquecido utilizando programador aquecimento controlado preciso em várias rampas que leva as amostras à secura incipiente. Depois que a secura incipiente é atingida, as amostras são trazidas de volta para solução usando água régia. Com esta digestão, certas fases podem ser apenas parcialmente solubilizadas. As amostras são então analisadas com um Agilent 735 ICP. Controle de qualidade da digestão é de 14% para cada bateria, 5 soluções "branco", 10 controles internos,

10 amostras de duplicatas, e 8 materiais de referência certificados.

Niencheski et al. (2008) identificam as etapas de acidificação conforme sua finalidade, onde a utilização de  $HNO<sub>3</sub>$  e/ou HCl tem a finalidade de destruir a matéria orgânica e solubilizar os metais. Enquanto o HF destruirá as fases silicáticas liberando os metais a eles ligados e por fim o HClO<sub>4</sub> que irá destruir os flúor-complexos formados na acidificação com HF. O método converterá em solução todo material disponível, e quando em amostra geológica, como rochas e sedimentos, as concentrações obtidas representam a composição natural do material e, conjuntamente, possíveis elementos adsorvidos em sua superfície.

A técnica de digestão total por plasma acoplado indutivamente (TD-ICP) foi utilizada para as concentrações dos elementos Co, Cr, Cu, Mn, Ni, V e Zn com limite de detecção de 1 ppm (equivalente a 1 mg.L<sup>-1</sup>), Cd de 0,3 ppm, Pb de 3 ppm e U com limite de detecção de 10 ppm pelo conjunto de análise Code 1F2 e a margem de erro, obtida por sistema de duplicata, está entre 0,5% a 12%, mas podendo atingir 15 a 20% nos elementos Pb e Cd, respectivamente. Para fins de controle de qualidade foram realizadas análises em brancos (soluções sem amostra) que apresentaram valores abaixo do limite de detecção em todos os elementos.

Posteriormente à dissolução completa foi aplicada a técnica analítica de espectrometria de massa por plasma acoplado indutivamente de alta definição (HR-ICP-MS) para as razões isotópicas, com uso do padrão NIST981 para calibração ou ajuste das razões pelo conjunto de análise Code 10A e apresentou margem de erro de  $0.05\%$ . As razões isotópicas  $^{208}Pb^{204}Pb$ ,  $^{207}Pb/^{204}Pb$  e  $^{206}Pb/^{204}Pb$  obtidas em análises acima referidas serviram para o cálculo das razões  $^{206}Pb^{207}Pb$ , aplicados para identificar as fontes de metais, onde ambos isótopos são produtos finais de decaimento nas séries radioativas do urânio  $(^{238}U e ^{235}U$ , respectivamente).

Os elementos Co, Ni e U foram escolhidos por sua correlação com usinas nucleares, pois os isótopos  ${}^{60}Co$ ,  ${}^{63}Ni$  e  ${}^{235}U$  são produzidos nessas usinas; portanto é necessário identificar a concentração desses elementos a fim auxiliar nas análises isotópicas. Por sua vez, Cd, Pb e Zn foram utilizados em função do histórico de vazamento desses metais na região. Os demais elementos foram escolhidos devido a sua estreita relação com atividades antrópicas, sobretudo as atividades relacionadas a indústrias e aos centros urbanos.

Neste trabalho buscou-se utilizar o método por digestão total para obter a concentração de metais e assinatura isotópica por esse método permitir identificar o *background* da Costa Verde e o material adsorvido na superfície do sedimento disponível nas baias.

## 6.3.1. ICP-MS

O ICP-MS tem como princípio básico separação das partículas conforme suas massas e cargas, que são mais facilmente obtidas com íons do que com átomos e moléculas (GERALDES, 2010). Ainda segundo o autor se utiliza a relação da massa pela carga eletrônica através da ação de campos elétricos e magnéticos.

No ICP-MS os analitos efetivos são os isótopos dos elementos, onde os monoisotópicos não oferecem alternativas de escolha. Contudo na ocorrência de elementos com dois ou mais isótopos, os de maior abundância são preferidos para análise, salvo em situação de interferência de isóbaros (ENZWEILER; DUARTE, 2007). Normalmente não ocorre separação do elemento de interesse, de maneira que há maior probabilidade de interferência entre elementos de mesma massa, o que implica na necessidade de um elemento de calibração.

A interferência mais comum é a isobárica, bem como a formação de óxidos e íons duplamente carregados, sendo que essa interferência é inerente a técnica, de maneira que é contornada, exigindo contudo maior cuidado na preparação de amostra (ENZWEILER; DUARTE, 2007).

As diversas etapas de calibração se fazem através da utilização de padrões. Contudo devido a sua alta sensibilidade do ICP-MS é indicada para concentrações na ordem de ppm e, preferencialmente, ppb. Khan et al. (2013) assume que, para a calibração, é necessário preparar soluções com os elementos de interesse, diluídos com a mesma proporção de diluição da amostra, e procura-se identificar possíveis interferentes. Para um melhor monitoramento, os autores recomendam ainda que os padrões de calibragem sejam lidos como amostras, assim como a leitura de "brancos" de solução ultrapura.

Os padrões podem ser confeccionados a partir de amostras conhecidas ou adquiridos em agências e empresas que os comercializam. Dentre as padronizações das concentrações de metais, também são necessárias as padronizações de razões isotópicas, normalmente realizada em padrões internacionais, tais como *National Institute of Standards and Technology* (NIST, USA).

#### 6.4. **Geoprocessamento**

Os mapas produzidos neste trabalho foram elaborados em ambiente GIS (ArcGis® 9.3), na qual foram utilizadas as bases cartográficas do Instituto Brasileiro de Geografia e Estatística (IBGE) na escala 1:1.000.000; o mapa geológico do estado do Rio de Janeiro, disponibilizado pelo Serviço Geológico do Brasil (CPRM), imagens de radar da área de estudo, também disponibilizados pela CPRM.

As unidades geológicas foram identificadas a partir da literatura disponível de forma a fornecer informações sobre as composições dos sedimentos transportados a partir da área continental da região. A localização dos pontos de coleta foram georreferenciados, transformados em arquivos vetorizados (*shapefile*) e convertidos para UTM, WGS84. O georreferenciamento permitiu a construção de perfis e tabelas a partir do banco de dados mantidos digitalmente. Os dados também permitiram a elaboração de mapa com a representação da distribuição espacial das concentrações de metais, a partir da construção de isolinhas.

As concentrações de metais foram representadas através da função "*natural neighbor*" e caracterizadas com o auxílio de histogramas que permitiram compartimentar as concentrações em grupos, conforme sua moda gerando uma representação em isolinhas. Os dados de assinatura isotópica foram trabalhados segundo sua distribuição espacial, e divisão de classes, a partir da relação entre um gráfico binário ( $^{206}Pb/^{207}Pb$  x Amostra) permitindo a visualização dos domínios de assinaturas isotópicas. Tanto as assinaturas, quanto as concentrações em alguns dos mapas gerados foram convertidas em imagem *raster*, para melhor representação da dispersão de concentrações.

#### 6.5. **Geoestatística**

Os dados foram trabalhados sob o viés estatístico utilizando planilha Libre Office® versão 3.4, na qual se obteve dados de média, desvio padrão, coeficiente de variação e índice de correlação, representados em gráficos de dispersão e coluna, conforme o objetivo. Para análise multifatorial também foi utilizado o *Statistica®* 10, onde se obteve análise multifatorial e diagrama de agrupamento (*cluster*) por distância de ligação (*linkage*). O tratamento estatístico permitiu correlacionar as diferentes fontes, bem como a interação entre as enseadas.

Os dados geoestatísticos foram trabalhados segundo os seguintes parâmetros: índice de correlação, gráfico de dispersão (x-y) e linhas de tendência com utilização da curva de polinomial de ordem 2. Dados e diagramas de agrupamento com distância Euclidiana, bem como as matrizes e fatores de correlação. As exceções são descritas no texto.

Os valores obtidos nas tabelas de correlação são considerados como correlacionáveis quando apresentam valores superiores a 50% de correlação. As concentrações foram representadas com precisão de duas casas decimais e assinaturas com precisão de até três casas decimais.

Os estudos isotópicos foram realizados com a utilização de isótopos de Pb, sendo assim os termos assinatura isotópica e razão isotópicas são referentes às razões desses isótopos (Pb/Pb).